# Course 1 **Project Management and Planning in Facilities Connect**

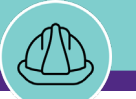

#### **In today's course, we will explore the following:**

- Facilities Connect Overview
- Project Management / Planning Process
- Training Look Ahead

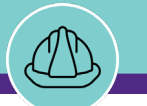

#### **I've heard that NU Facilities is implementing Facilities Connect, but what is it exactly?**

In the marketplace, **Facilities Connect** is a type of enterprise system known as an **Integrated Workplace Management System (IWMS)**

- Industry leading building and facilities management tool designed and developed by IBM (incl. 33 higher education organizations)
- Cloud-based, software-as-a-service (SaaS)
- Comprised of several modules governing separate and interrelated business processes
- Able to utilize emerging Internet of Things (IoT) technologies to gather data from connected assets
- Configurable, role-based system delivering user group specific workspaces and experiences

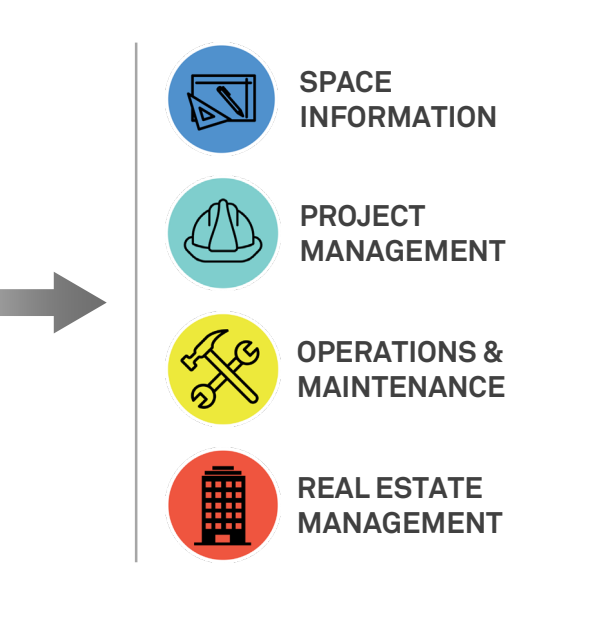

#### **Why has NU Facilities chosen Facilities Connect? Why now?**

In short, for a variety of reasons…

- 1. Replace three legacy tools with one platform, seamlessly integrated with other University enterprise systems for real-time information sharing
- 2. Legacy tools are reaching end of life; do not support new, mainstream features; and cannot be integrated with one another
- 3. Provides alignment and support for NU Facilities strategic objective of Operational Excellence
- Large-scale, enterprise system implementations require considerable lead time to accomplish the planning, design, development, testing, and training necessary to launch a new system

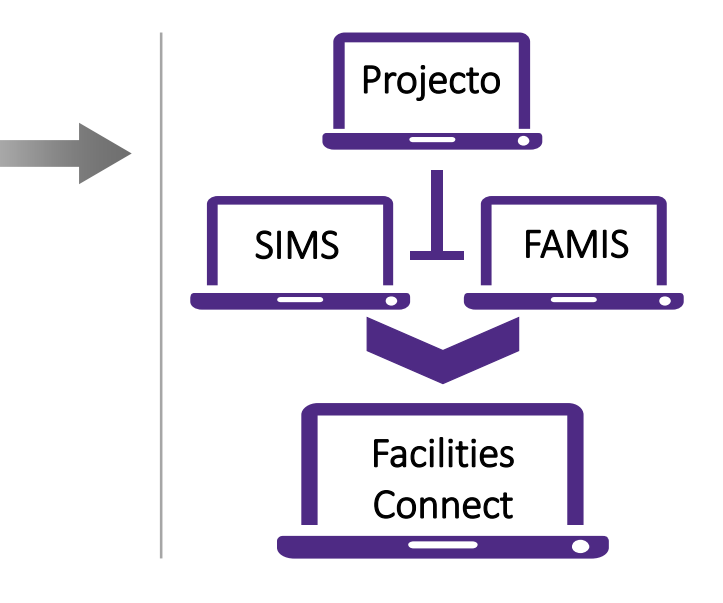

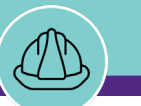

#### **What are the immediate benefits that Facilities Connect will provide for NU Facilities?**

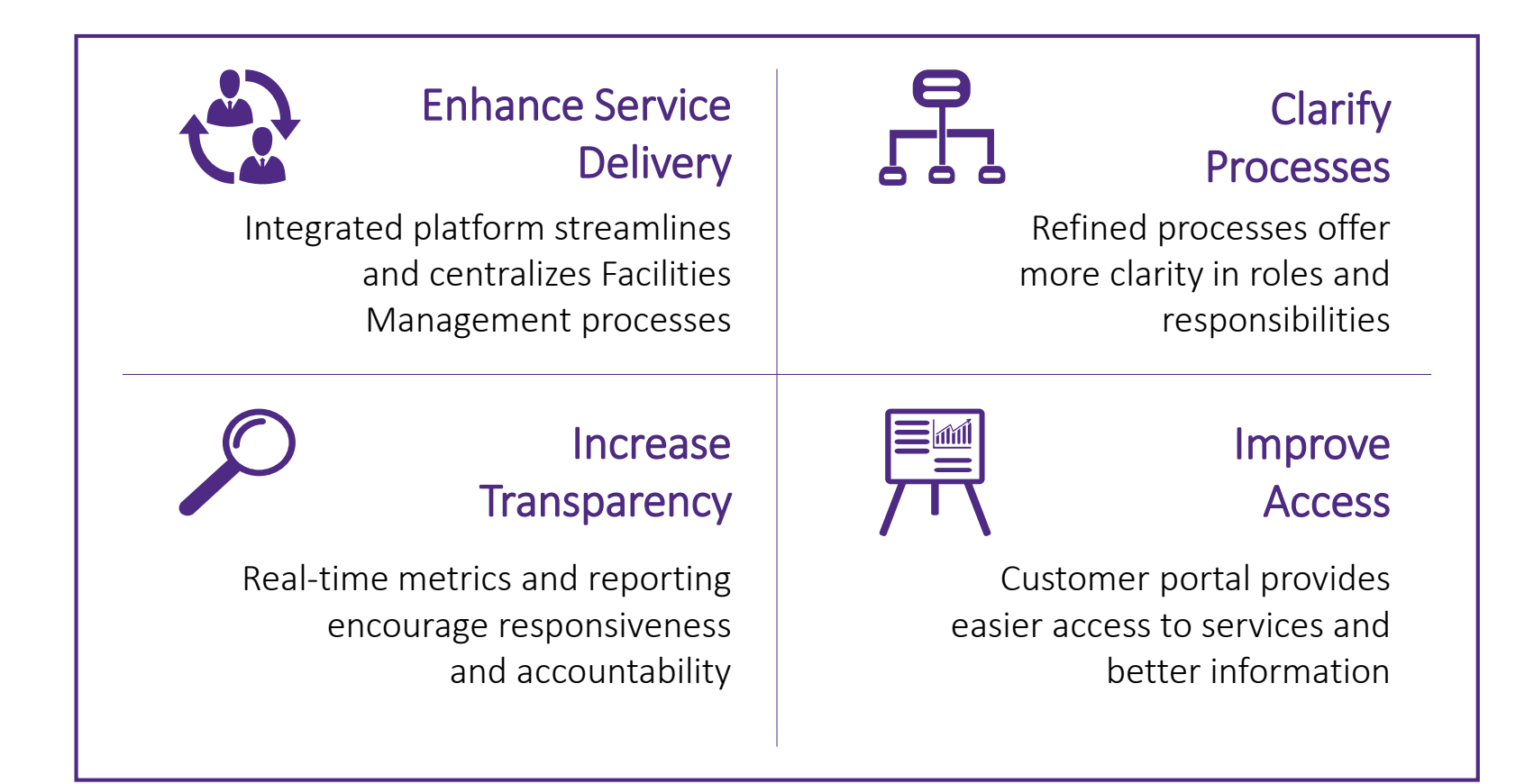

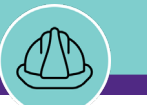

#### **What will Facilities Connect provide for Capital Programs?**

#### **OVERALL**

- **Improved Transparency and Collaboration**
- **Project Visibility and Reporting (organization-wide)**
- **Process Standardization and Data Consistency**
- **Integrated, real-time facilities data**
- **Cumulative facility histories including space, project, and maintenance data**

#### **PROJECT INFORMATION**

- **Structured Project Scope creation leveraging embedded Space Information data**
- **Assignable internal / external project contacts**
- **Access and reporting across NU Facilities portfolio of projects**
- **Organized data repository for key project documents such as RFIs, Permits, Potential Change Orders, etc.**

#### **WORKFLOW**

- **Consistent project phases and phase task organization**
- **Pre-configured, editable project schedule templates**
- **Ability to create, attach, and store weekly project reports meeting minutes, and correspondence within each project**

#### **FINANCIAL MANAGEMENT**

- **Integrated Budgets, Purchase Orders, and Invoices (NU Financials) for capitalized projects**
- **Straightforward, centralized original budget creation and management for non-capitalized projects**

#### **HISTORICAL PROJECT DATA / METRICS**

- **Calculated metrics (e.g. cost/sq. ft.)**
- **Vendors used and associated services, products, and materials**
- **Building history - visibility of historic and concurrent projects**

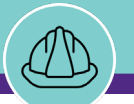

#### **Today, we kickoff training for the Facilities Connect Project Management module**

Where are we on the Facilities Connect journey?

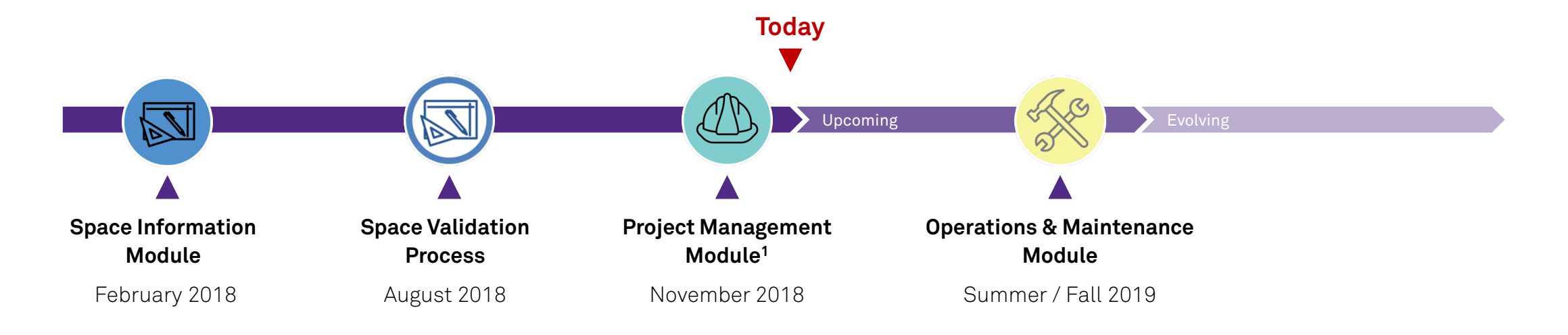

**Notes:** 1PM customer access to rollout with Operations & Maintenance (Summer / Fall 2019**)**

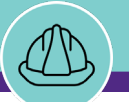

### **Project Management and Planning Process**

Lifecycle

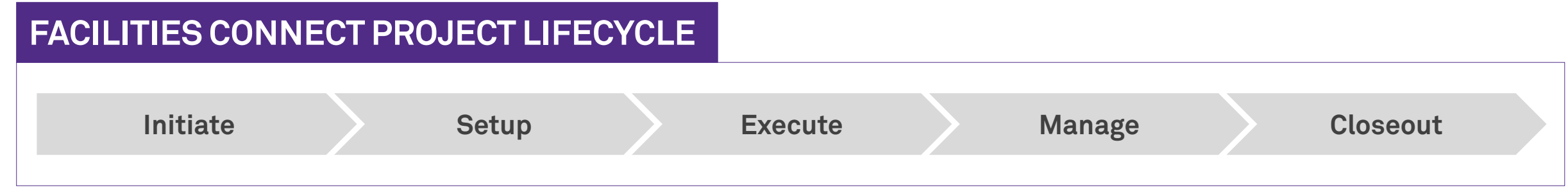

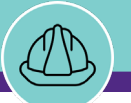

### **Project Management and Planning Process**

Lifecycle

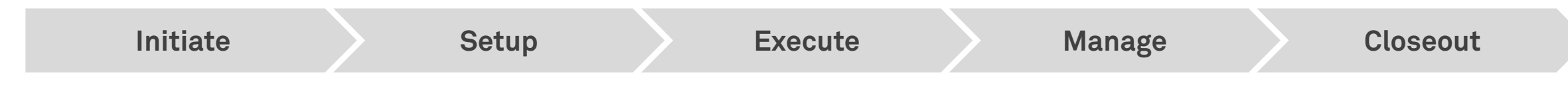

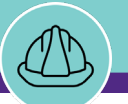

### **Project Management and Planning Process**

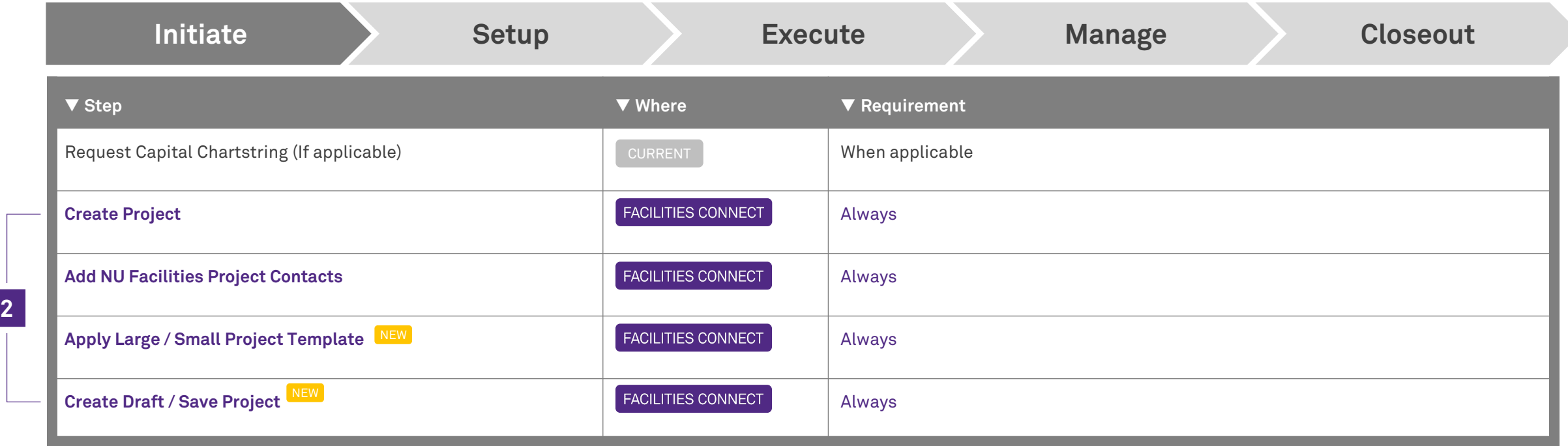

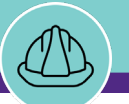

### **Project Management and Planning Process**

Major Process Steps

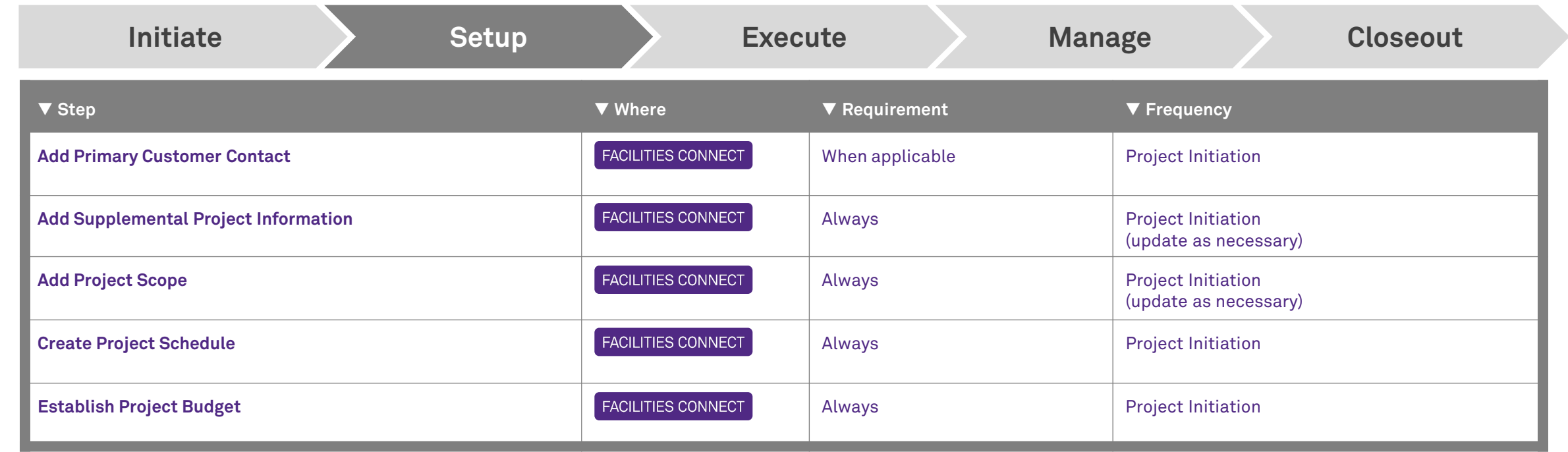

**3**

**4**

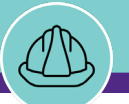

### **Project Management and Planning Process**

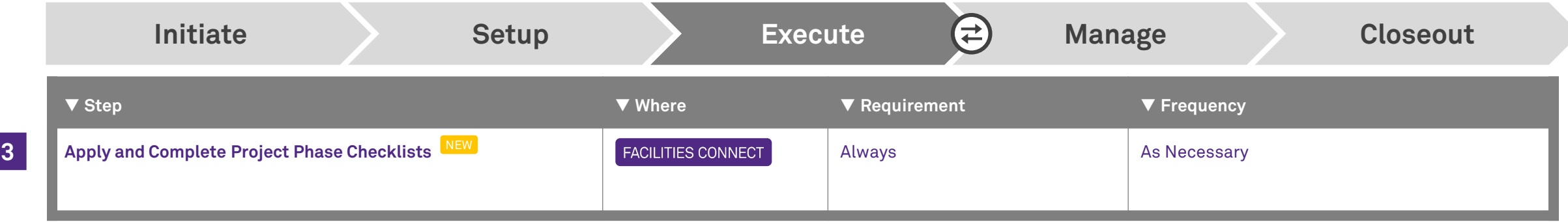

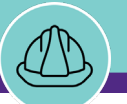

### **Project Management and Planning Process**

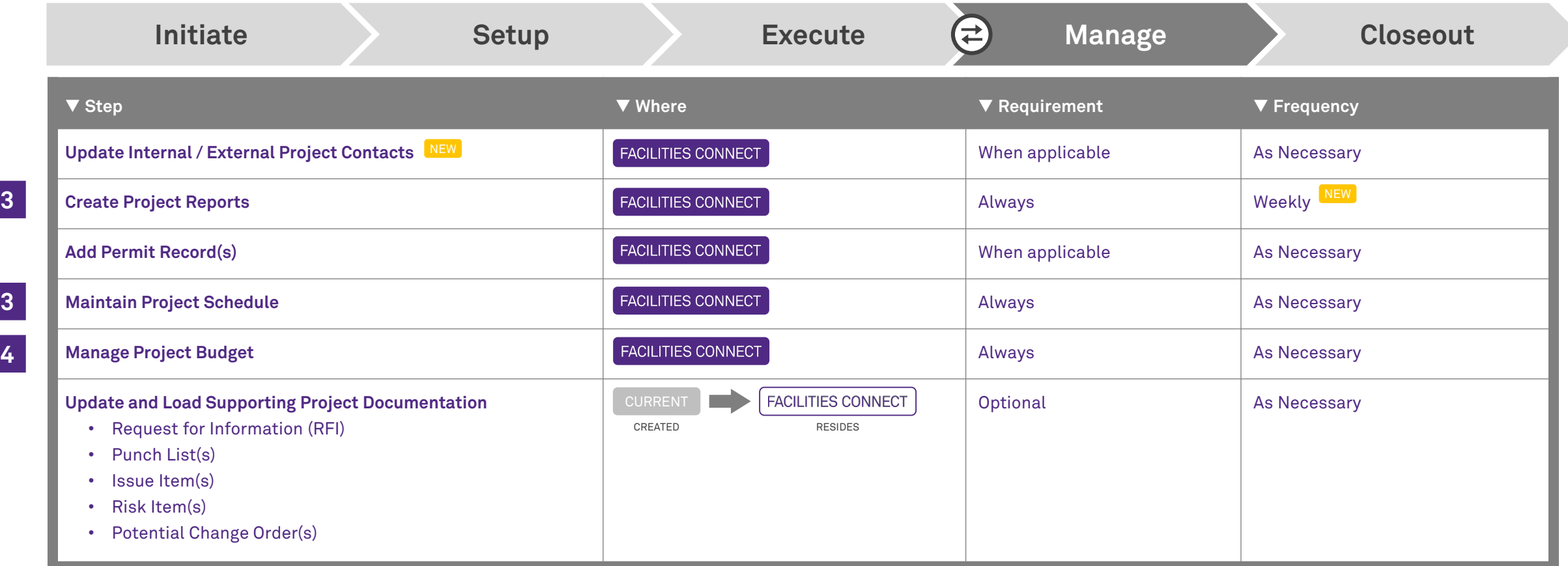

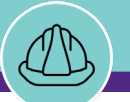

### **Project Management and Planning Process**

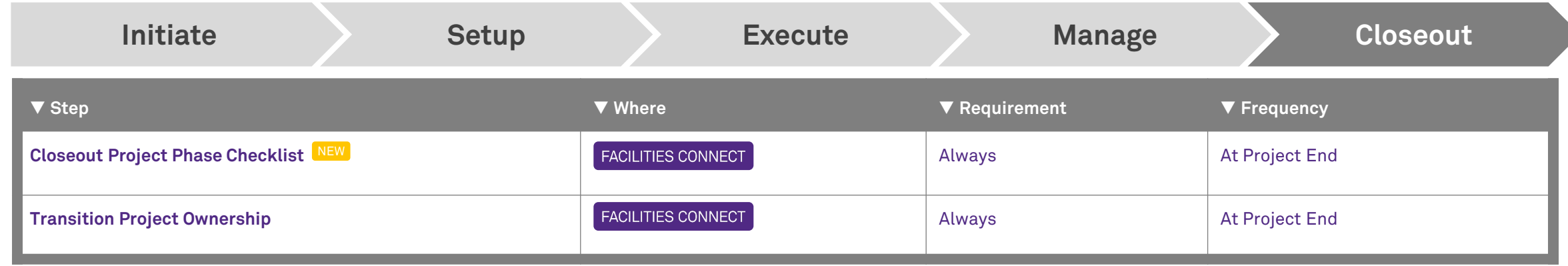

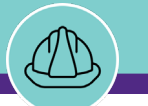

### **Facilities Connect Project Management Training**

#### What to expect

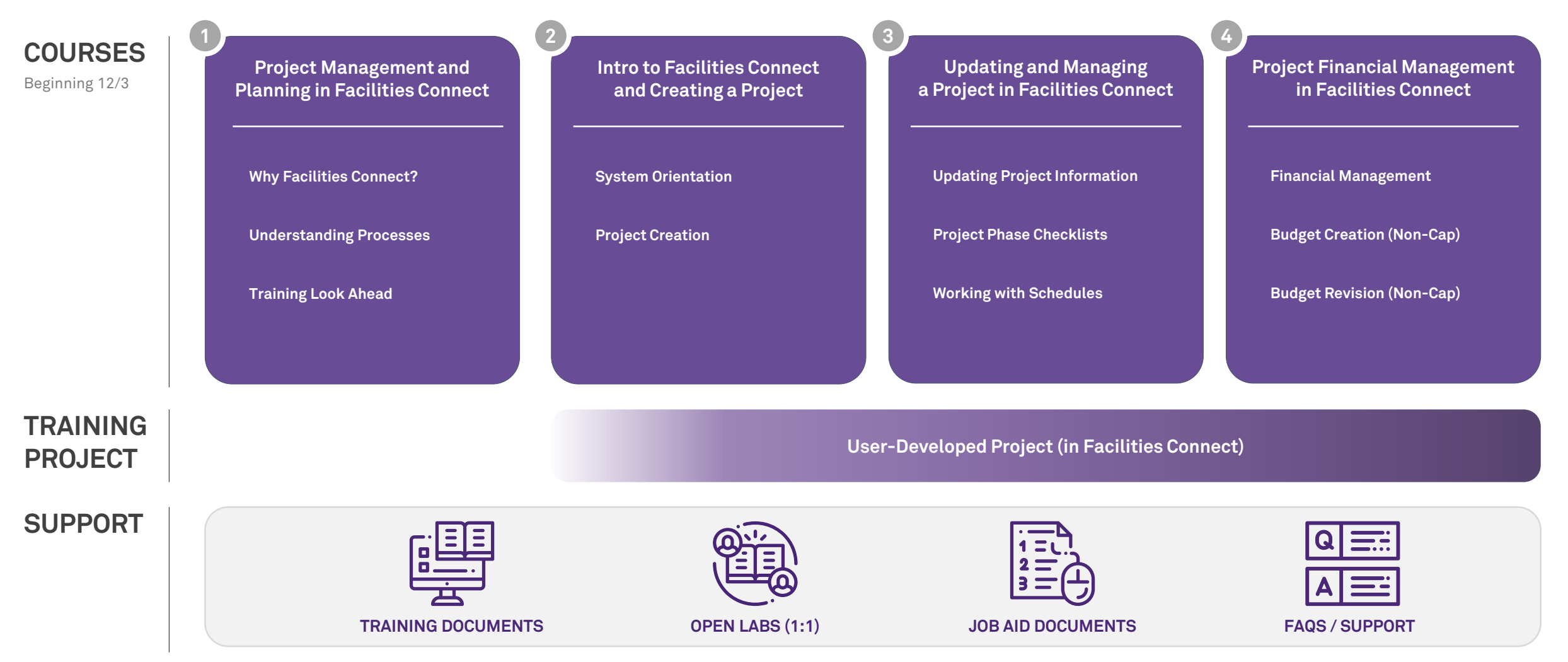

Version 1.0 © 2018 Northwestern University Page 18 of 23

## **Facilities Connect Project Management Training**

#### Course Calendar

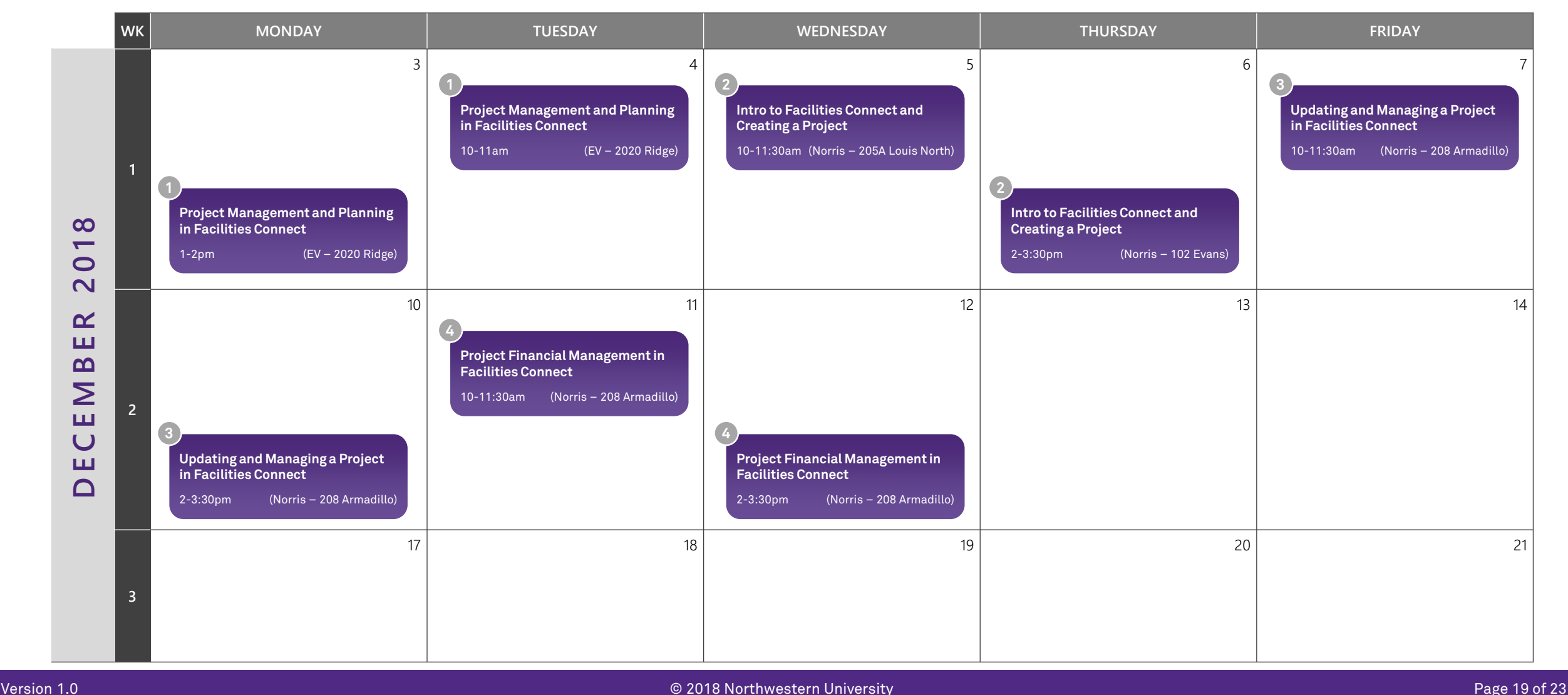

### **Facilities Connect Project Management Training**

#### Support Calendar

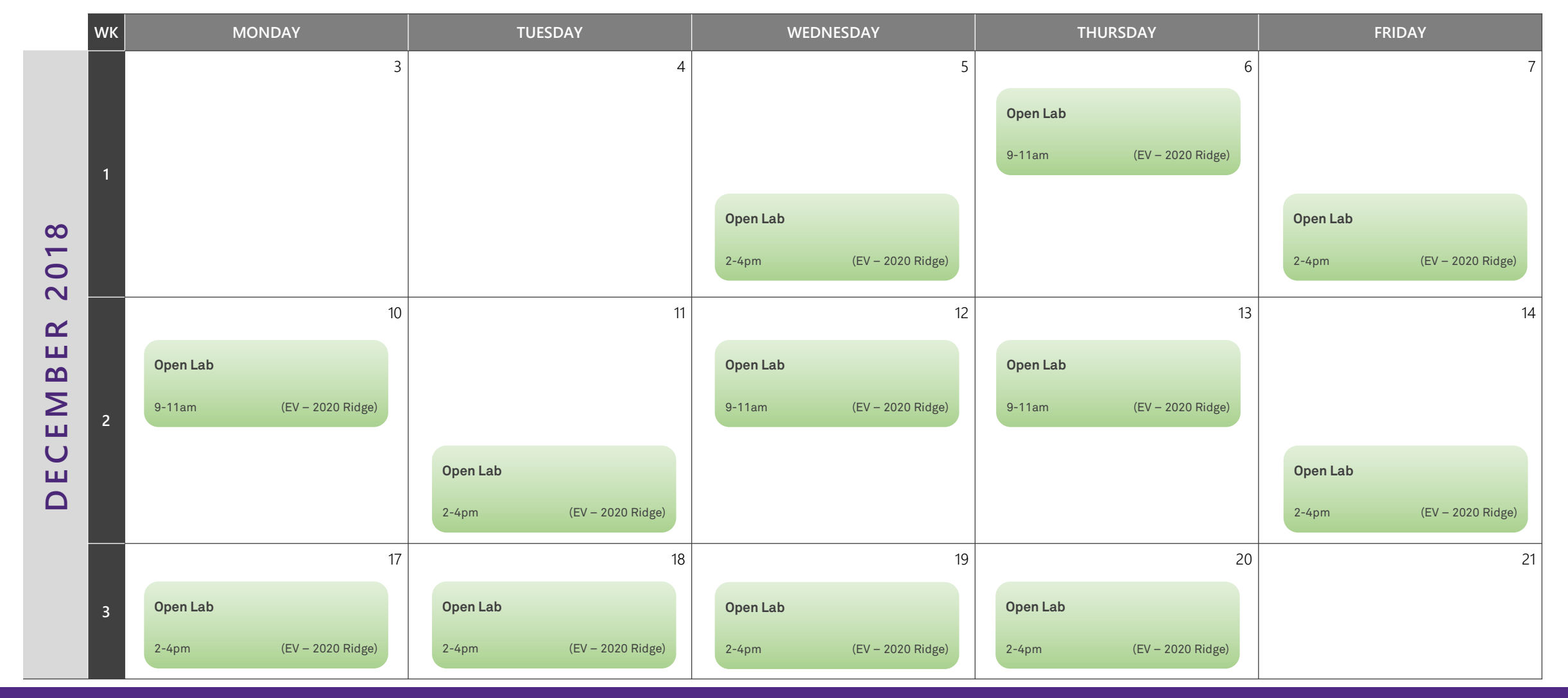

Version 1.0 © 2018 Northwestern University Page 20 of 23

### **Facilities Connect Project Management Training**

#### Courses + Support Calendar

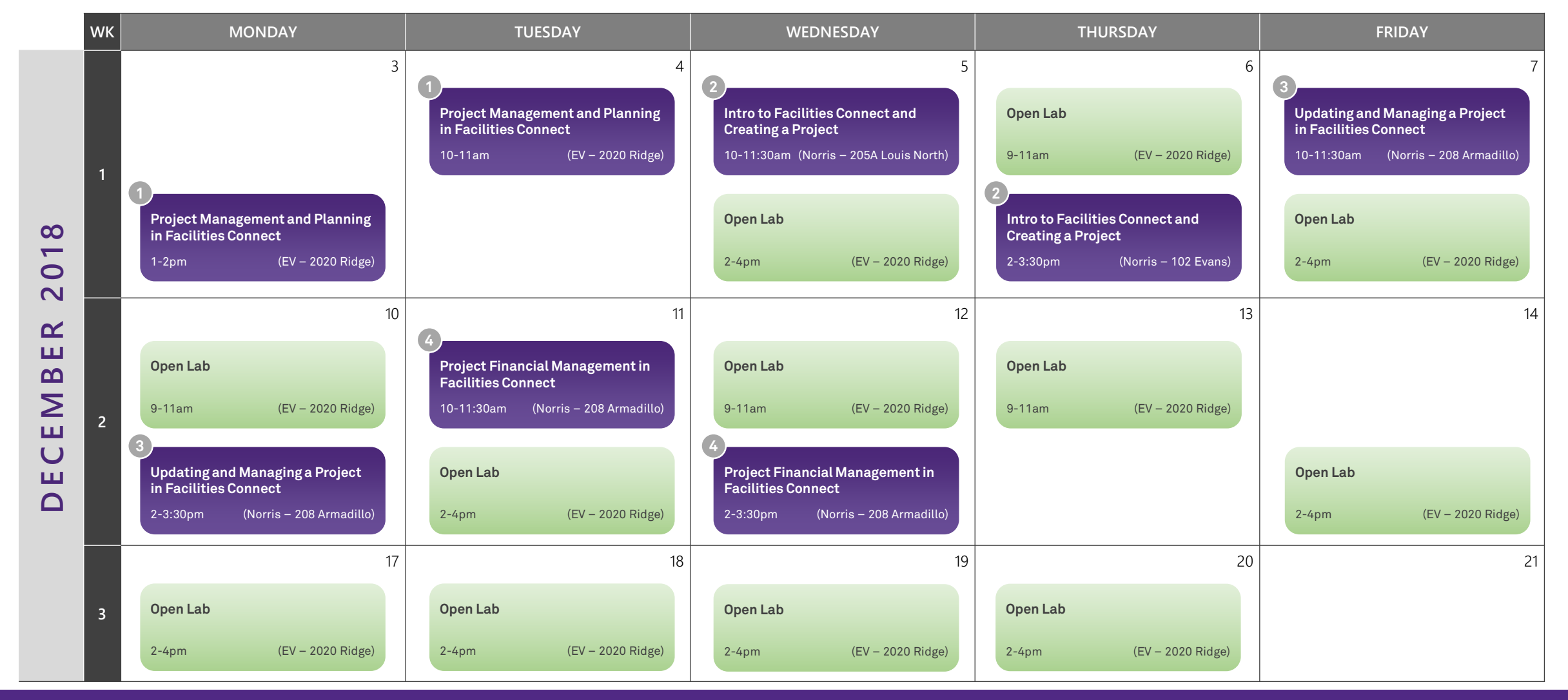

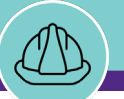

## **Conclusion**

Wrap Up

A few important reminders…

- **1. Courses #2-4 require your laptop;** if you need a loaner, and have not already made arrangements, please email Scott Reiter ([scott.reiter@northwestern.edu](mailto:scott.reiter@northwestern.edu))
- **2. Test your Wi-Fi connectivity.** If you encounter any issues, please stop by FMIT for assistance.
- **3. Test your internet browser (Chrome and Firefox are preferred).** Make sure you are able to access the Facilities Connect training page (link below) and login with your NetID. [https://northwestern-qa.tririga.com](https://northwestern-qa.tririga.com/)

Please see FMIT if you have any access / login issues.

**4. Be sure your laptop is fully charged prior to arrival for courses #2-4!**

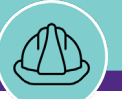

### **Conclusion**

Feedback and Questions

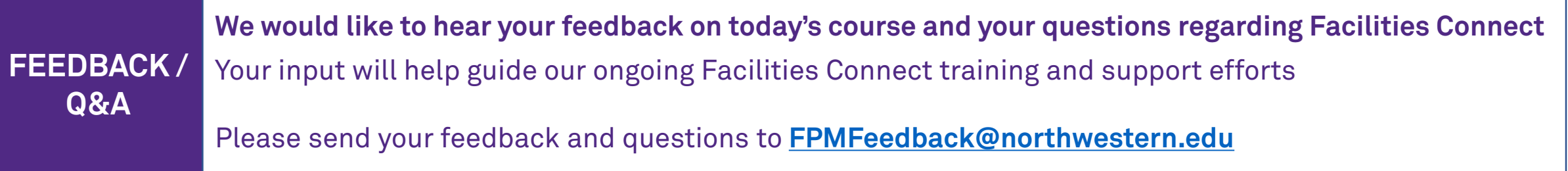